**Rule-based Programming, Logic** Programming and Prolog

## **What is Logic Programming?**

There are many (overlapping) perspectives on logic programming

- –Computations as Deduction
- –Theorem Proving
- –Non-procedural Programming
- –Algorithms minus Control
- –A Very High Level Programming Language
- –A Procedural Interpretation of Declarative Specifications

## **The Paradigm**

- An important programming paradigm is to express a program as a set of rules
- The rules are independent and often unordered
- CFGs can be thought of as a rule based system
- We'll take a brief look at a particular subparadigm, Logic Programming
- And at Prolog, the most successful of the logic programming languages

#### **History**

- Logic Programming has roots going back to early AI researchers like John McCarthy in the 50s & 60s
- Alain Colmerauer (France) designed Prolog as the first LP language in the early 1970s
- Bob Kowalski and colleagues in the UK evolved the language to its current form in the late 70s
- It's been widely used for many AI systems, but also for systems that need a fast, efficient and clean rule based engine
- The prolog model has also influenced the database community – see datalog

#### **Computation as Deduction**

- Logic programming offers a slightly different paradigm for computation: *computation is logical deduction*
- It uses the language of logic to express data and programs. Forall X, Y: *X is the father of Y* if *X is a parent of Y* and *X is male*
- Current logic programming languages use first order logic (FOL) which is often referred to as first order predicate calculus (FOPC).
- The *first order* refers to the constraint that we can quantify (i.e. generalize) over objects, but not over functions or relations. We can express *"All elephants are mammals"* but not

*"for every continuous function f, if n<m and f(n)<0 and f(m)*  $>0$  then there exists an x such that  $n \leq x \leq m$  and  $f(x)=0$ "

## **Theorem Proving**

- Logic Programming uses the notion of an *automatic theorem prover* as an interpreter.
- The theorem prover derives a desired solution from an initial set of axioms.
- The proof must be a "constructive" one so that more than a true/false answer can be obtained
- E.G. The answer to *exists x such that*  $x = sqrt(16)$
- should be *x = 4 or x = -4*
- rather than *true*

#### **Non-procedural Programming**

- Logic Programming languages are non-procedural programming languages
- A non-procedural language one in which one specifies **what** needs to be computed but not **how** it is to be done
- That is, one specifies:
- the set of objects involved in the computation
- the relationships which hold between them
- the constraints which must hold for the problem to be solved
- and leaves it up the the language interpreter or compiler to decide **how** to satisfy the constraints

## **A Declarative Example**

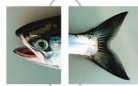

- Here's a simple way to specify what has to be true if X is the smallest number in a list of numbers L
	- 1. X has to be a member of the list L
	- 2. There can be list member X2 such that X2<X
- •We need to say how we determine that some X is a member of a list
- 1. No X is a member of the empty list
- 2. X is a member of list L if it is equal to L's head
- 3. X is a member of list L if it is a member of L's tail.

# **A Simple Prolog Model**

Think of Prolog as a system which has a database composed of two components:

• **facts:** statements about true relations which hold between particular objects in the world. For example:

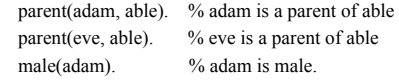

• **rules:** statements about relations between objects in the world which use variables to express generalizations % X is the father of Y **if** X is a parent of Y **and** X is male  $father(X, Y)$  :- parent $(X, Y)$ , male $(X)$ . % X is a sibling of Y **if** X and Y share a parent  $sibling(X, Y)$  :- parent(P,X), parent(P,Y)

# **Nomenclature and Syntax**

- A prolog rule is called a **clause**
- A clause has a head, a neck and a body:
- $father(X, Y)$  :- parent $(X, Y)$ , male $(X)$ . *head neck body*
- the head is a single predicate -- the rule's conclusion
- The body is a a sequence of zero or more predicates that are the rule's premise or condition
- An empty body means the rule's head is a fact.
- note:
- read :- as IF
- read , as AND between predicates
- a . marks the end of input

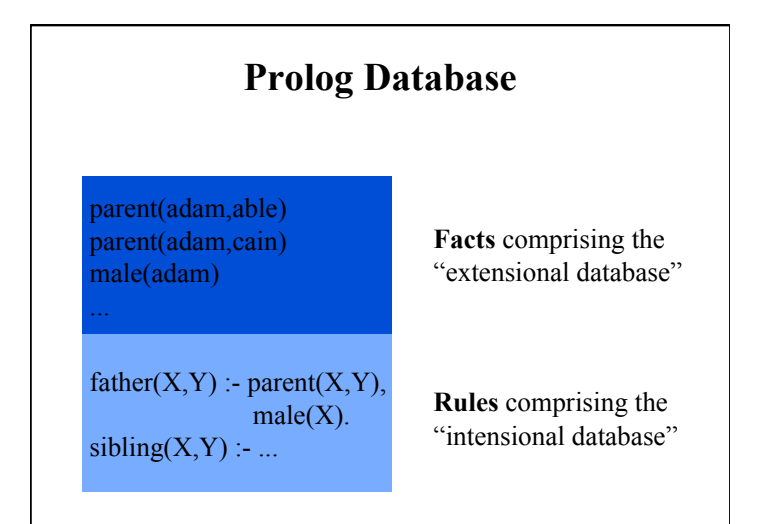

#### **Queries**

- We also have queries in addition to having facts and rules
- The Prolog REPL interprets input as queries
- A simple query is just a predicate that might have variables in it:
- parent(adam, cain)
- $-$  parent(adam, X)

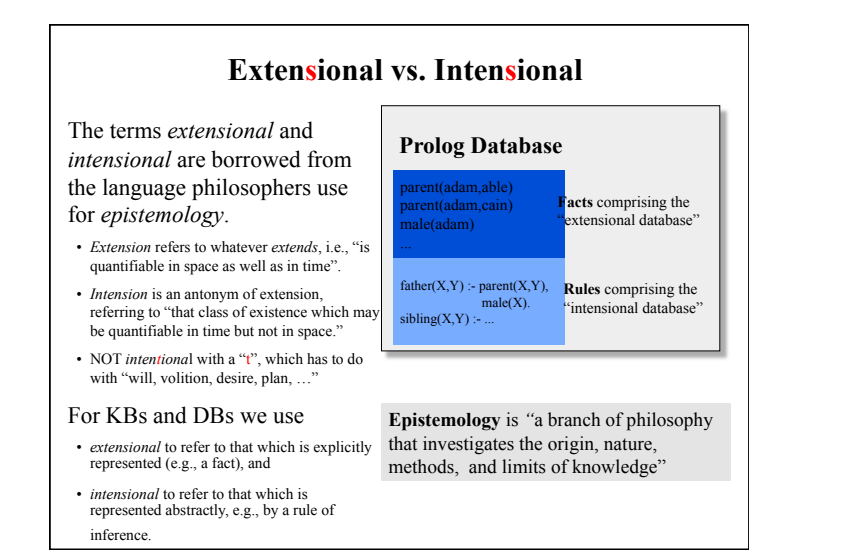

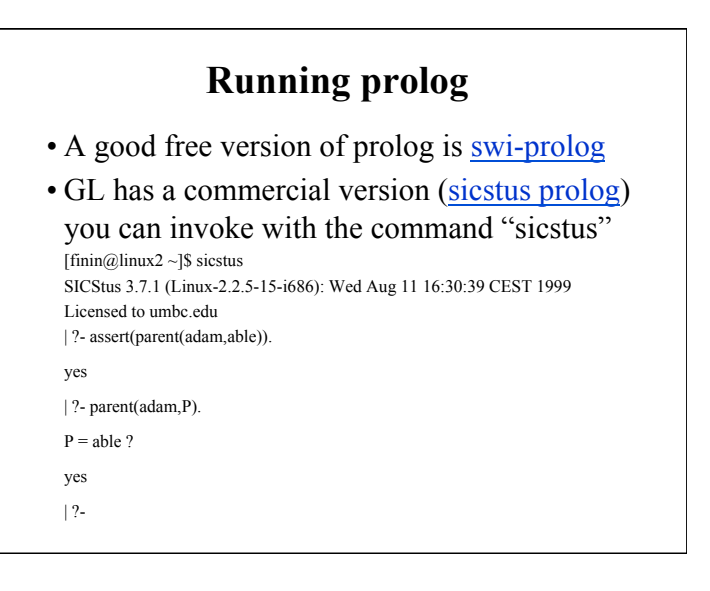

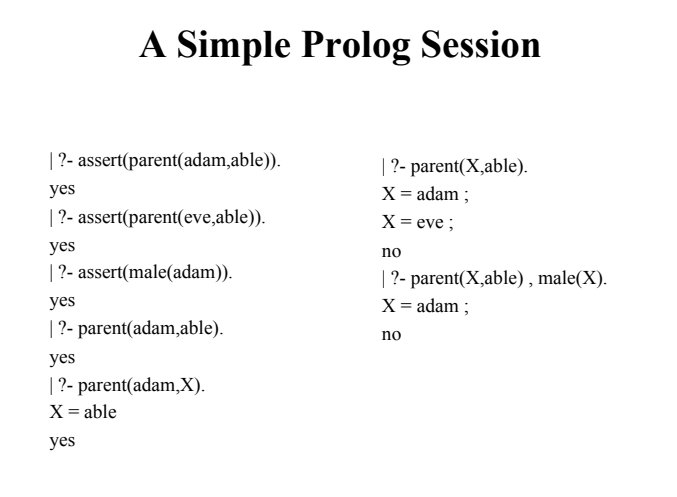

#### **A Prolog Session**

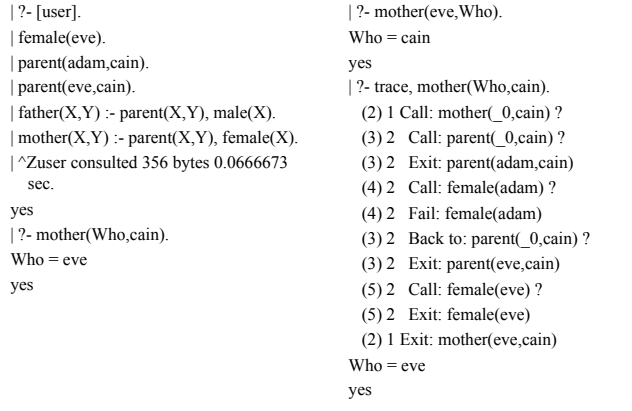

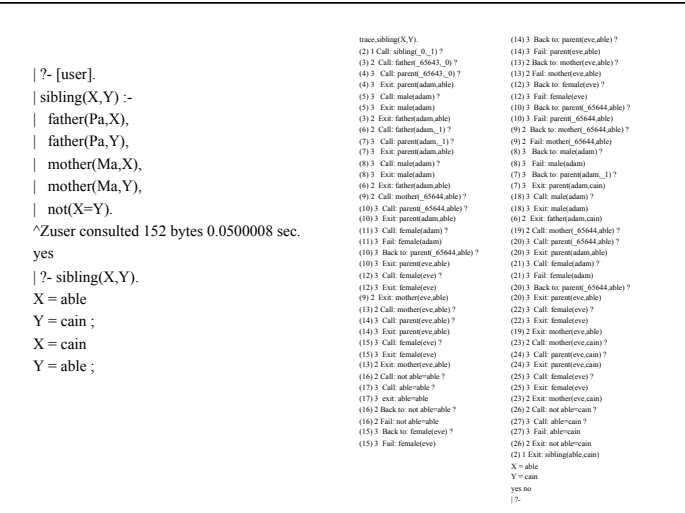

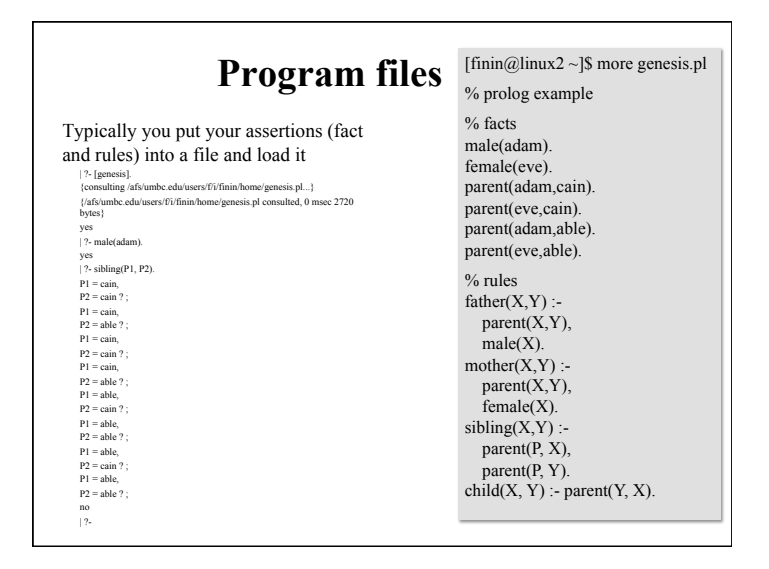

## **How to Satisfy a Goal**

Here is an informal description of how Prolog satisfies a goal (like father(adam,X)). Suppose the goal is G:

- $-$  if G = P,O then first satisfy P, carry any variable bindings forward to Q, and then satiety Q.
- $-$  if G = P;Q then satisfy P. If that fails, then try to satisfy Q.
- $-$  if  $G = not(P)$  then try to satisfy P. If this succeeds, then fail and if it fails, then succeed.
- if G is a simple goal, then look for a fact in the DB that unifies with G look for a rule whose conclusion unifies with G and try to satisfy its body

#### **Note**

- Two basic conditions are true, which always succeeds, and fail, which always fails.
- Comma (,) represents conjunction (i.e. and).
- Semi-colon represents disjunction (i.e. or):  $grandParent(X,Y)$  : grandFather(X,Y); grandMother(X,Y).
- No real distinction between rules and facts. A fact is just a rule whose body is the trivial condition true. These are equivalent:
- *parent(adam,cain)*.
- *parent(adam,cain) :- true.*

#### **Note**

• Goals can usually be posed with any of several combination of variables and constants: –parent(cain,able) - is Cain Able's parent?  $-$ parent(cain, X) - Who is a child of Cain?  $-$ parent $(X, can)$  - Who is Cain a child of?

 $-parent(X, Y)$  - What two people have a parent/child relationship?

# **Terms**

- The term is the basic data structure in Prolog.
- The term is to Prolog what the s-expression is to Lisp.
- A term is either:
- a constant e.g.
- john,  $13, 3.1415$ ,  $+$ , 'a constant'
- a variable e.g.
- X, Var,  $\overline{\phantom{a}}$ ,  $\overline{\phantom{a}}$  foo
- a compound term e.g.
	- part(arm,body)
- part(arm(john),body(john))

# **Compound Terms**

- A compound term can be thought of as a relation between one or more terms:
- part\_of(finger,hand)
- and is written as:

– the relation name (called the principle functor) which must be a constant.

- An open parenthesis
- The arguments one or more terms separated by commas.
- A closing parenthesis. • The number of arguments of a compound terms is called its arity.

 $\theta$  $f(a)$  1  $f(a,b)$  2  $f(g(a),b)$  2

**Term arity**

## **Lists**

- Lists are so useful there is special syntax to support them, tho they are just terms
- It's like Python:  $[1, [2, 3], 4,$  foo]
- But matching is special
- If *L = [1,2,3,4]* then *L = [Head | Tail]* results in Head being bound to *1* and Tail to *[2,3,4]*
- $-If L = \frac{4}{1}$  then  $L = \frac{Head}{Tail}$  results in Head being bound to *4* and Tail to *[]*

#### **member**

% member( $X$ , $L$ ) is true if  $X$  is a member of list  $L$ .

member $(X, [X|Tail])$ . member(X, [Head|Tail]) :- member(X, Tail).

## **Computations**

- Numerical computations can be done in logic, but its messy and inefficient
- Prolog provides a simple limited way to do computations
- $\langle \text{variable} \rangle$  is  $\langle \text{expression} \rangle$  succeeds if  $\langle \text{variable} \rangle$ can be unified with the value produced by <expression>

```
?- X=2, Y=4, Z is X+Y. 
X = 2,
Y = 4,
Z = 6.
?- X=2, Y=4, X is X+Y. 
false.
```
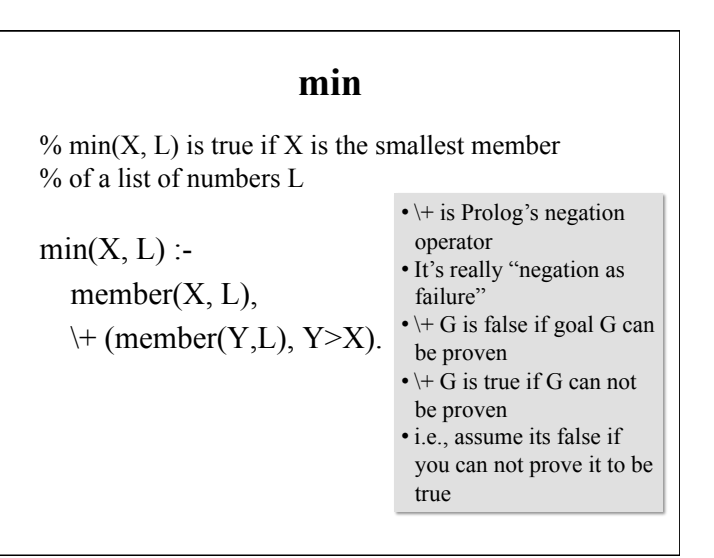

## **From Functions to Relations**

- Prolog facts and rules define *relations*, not *functions*
- Consider age as:
- –A function: calling *age(john)* returns 22
- –As a relation: querying *age(john, 22)* returns true, *age(john, X)* binds X to 22, and *age(john, X)* is false for every  $X \neq 22$
- Relations are more general than functions
- The typical way to define a function **f** with inputs  $\mathbf{i}_1 \dots \mathbf{i}_n$  and output **o** is as:  $\mathbf{f}(\mathbf{i}_1, \mathbf{i}_2, \dots \mathbf{i}_n, \mathbf{0})$

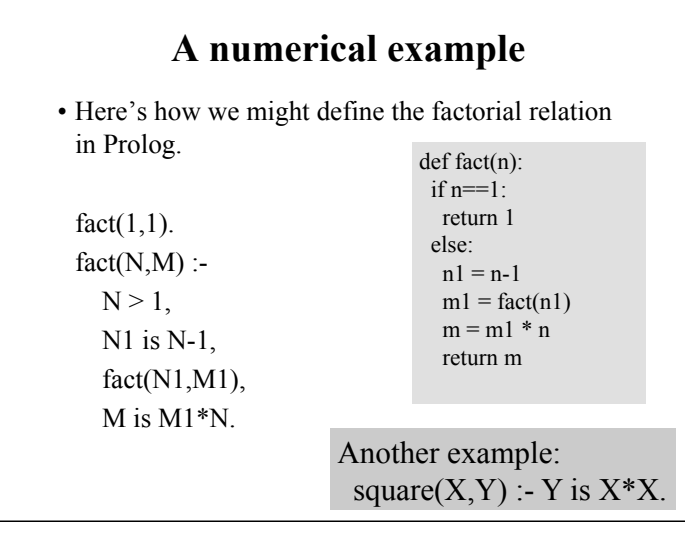

# **Prolog = PROgramming in LOGic**

- Prolog is as much a programming language as it is a theorem prover
- It has a simple, well defined and controllable reasoning strategy that programmers can exploit for efficiency and predictability
- It has basic data structures (e.g., Lists) and can link to routines in other languages
- It's a great tool for many problems